## EXAMEN 2011-2 INF-250

## Wenceslao Palma *<*wenceslao.palma@ucv.cl*>*

- 1. (5 ptos  $c/u$ ) Responda las sgtes preguntas.
	- (a) Por qué la ejecución de las operaciones wait y signal deben ser atómicas? R.: Las operaciones wait y signal deben ser atómicas ya que de lo contrario se pueden producir inconsistencias con el valor del semáforo y generar problemas de sicronización.
	- (b) Cuál es la importancia de un cambio de modo? R.: El cambio de modo otorga a los procesos la posibilidad de acceder a rutinas del kernel.
	- (c) Explique el fenómeno de la hiperpaginación. R.: la hiperáginación se produce cuando se generan en forma continua muchos fallos de página. Luego, el procesador ocupa su tiempo cargando páginas en vez de ejecutar instrucciones de los procesos y éstos a su vez tardan más tiempo en finalizar.
- 2. (15 ptos.) Considere un sistema con memoria virtual donde el conjunto residente es de tamaño 4. Muestre el funcionamiento de los algoritmos de reemplazo de página OPT, LRU y CLOCK para la siguiente secuencia de referencias a páginas: 4 2 4 1 6 3 2 5 6 4 1 3 5 3.

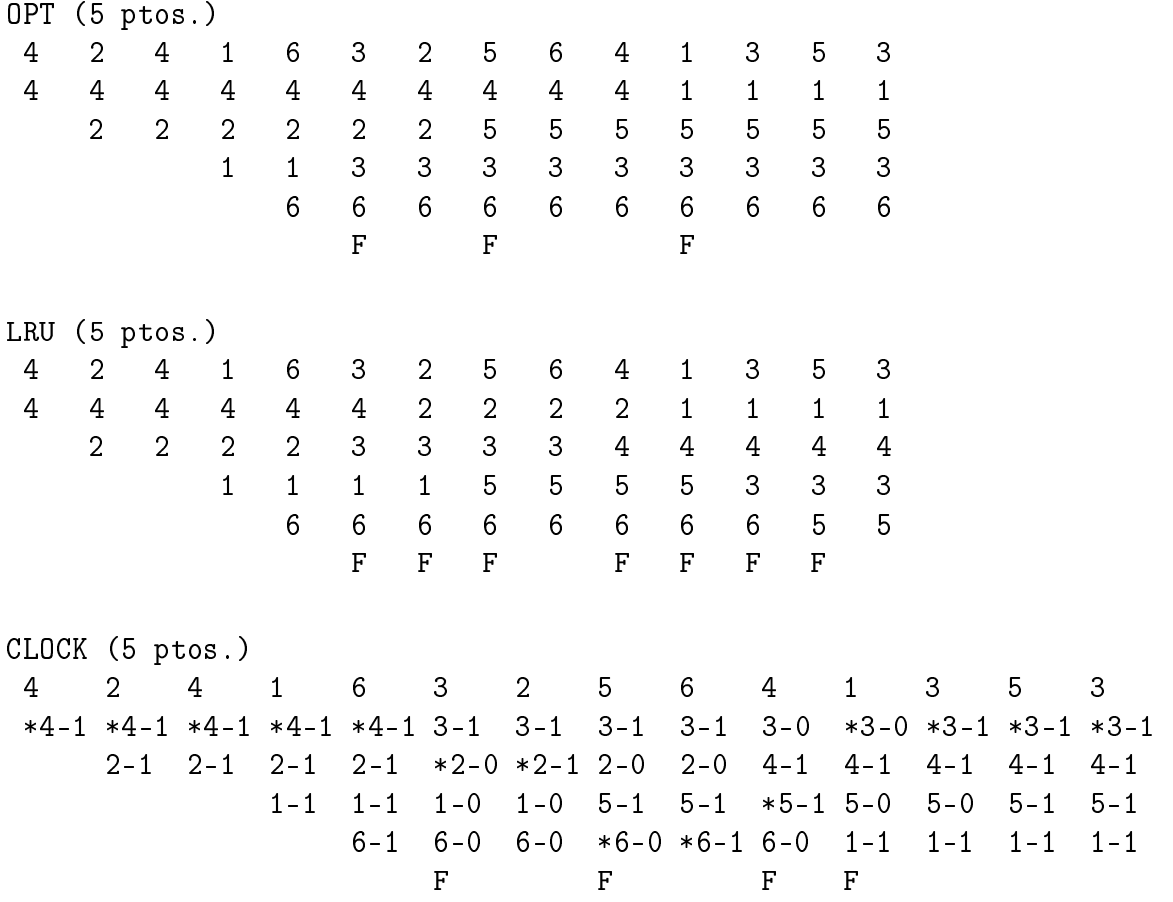

3. (15 ptos.) Considere 2 threads, uno de los cuales ejecuta escribirA y el otro escribirB. Indique los valores iniciales de los semáfors para que la salida generada sea **BABABABABA**. Fundamente su respuesta.

```
void ∗ e s c r i b i r A ( void ∗p ) {
  int i; i
  for (i = 0; i < 5; i++) {
     sem wait(\&SA);
     print f ("A");
     fflush(NUL);
     s leep (random (\frac{9}{2});
     sem post(\&sB);
  }
  p thread _exit (NULL);
}
                                    void ∗ e s c r i b i r B ( void ∗p ) {
                                      int i;
                                      for (i= 0; i < 5; i++) {
                                        sem wait(\&sB);
                                        print f ("B");
                                        fflush (NULL);
                                        s leep (random (\frac{9}{2});
                                        sem \ post(\&sA);
                                      }
                                      p thread exit (NULL);
                                    }
```
R.:  $sA = 0$  v  $sB = 1$ . Justificar con ruteo.

4. (15 ptos.) Escriba un script usando bash y awk que elimine todos los archivos que se encuentran a partir del directorio actual y cuyo tamaño sea superior a 2MB. El script debe mostrar la cantidad de archivos eliminados y su ubicación dentro del árbol de directorios.

```
#!/usr/bin/bash
```

```
eliminar () {
for archivo in 'ls'; do
    if [ -d "$archivo" ]; then
       cd "$archivo"
       eliminar
       cd ..
    else
       size = $(wc -c $archivo | awk '{print $1}'')if [ "$size" gt "2097152" ]; then
          echo $PWD"/"$archivo
          `rm $archivo`
          \text{cont} = \$ \text{cont} + 1fi
    fi
done
echo "Se han eliminado $cont archivos...."
}
\text{cont} = 0eliminar
```